# DOWNLOAD

### Outlook Download For Mac

| ● • 0   <i>v</i> ⊲ ⊟                |                                                                                                    | IN                                | BOX • Gmail                         | Q Se                                     | arch This Folder         |
|-------------------------------------|----------------------------------------------------------------------------------------------------|-----------------------------------|-------------------------------------|------------------------------------------|--------------------------|
| Home Organize Tools                 |                                                                                                    |                                   |                                     |                                          | ©• ^                     |
| 🖻 🚰 · 🗙 📿                           | Meeting                                                                                                    | 📄 - 🖧 Junk -                      |                                     | Find a Contact                           |                          |
| New New Delete Reply<br>Email Items | <ul> <li>Reply Forward<br/>All</li> <li>Attachment</li> </ul>                                                                                                    | Move 😋 Rules *                    | Read/Unread Categorize Follow<br>Up | Filter Address Book Send<br>Email Receiv |                          |
| 🔻 🖲 Inbox                           | Arrange By: Conversations \$                                                                                                    | Newest on Top A                   | Pe CONVERSATION                     |                                          |                          |
| Fool                                | ▼ 3 Weeks Ago                                                                                                    |                                   | Tell Congress to Prot               | tect Net Neutrality in the Fun           | dina Bill                |
| Gmail                               | Thank you for taking the first step                                                                                                    | p in becoming a Shutt             | Tell Congress to Free               | loot not nout any in the ran             | ang bin                  |
| On My Computer                      | ▶ Audrey Buck                                                                                                    |                                   | Public Knowledge                    | Nathan The House of Representatives is g | 7/9/15                   |
| ▶ ☐ Drafts                          | Internet                                                                                                    | 7/9/15                            | Public Knowledge                    | mportant Nathan The House of Represen    | 7/9/15                   |
| Sent Items                          | I will be sure to give her your me                                                                                                    | her your message. Audrey Sent fro | r upito renormougo                  |                                          |                          |
| ► 🛱 Deleted Items 373               | TurboTax<br>Your TurboTax account has been                                                                                                    | updated 7/9/15                    | Public Knowledge                    | Nathan The House of Representatives is g | 7/9/15                   |
| ▼ Fool                              | Sign back in and get your guarar                                                                                                    |                                   | Public Knowledge                    | important Nathan The House of Represen   | 7/9/15                   |
| Clutter                             | <ul> <li>Public Knowledge</li> <li>Tell Congress to Protect Net Neu</li> </ul>                                                                                                    | trality in the F 7/9/15           |                                     |                                          |                          |
| MailPilot     News Feed             | Public Knowledge                                                                                                    | 7/9/15                            |                                     |                                          |                          |
| Quick Step Settings                 | Public Knowledge                                                                                                    | 7/9/15                            |                                     |                                          |                          |
| RSS Feeds                           | The National                                                                                                    |                                   |                                     |                                          |                          |
| RSS Subscriptions                   | Hottt Metal Concert + Win Free T                                                                                                    | Tickets! 7/9/15                   |                                     |                                          |                          |
| Sent                                | In This Moment at The National of                                                                                                    | on Sunday, July 12! Vie           |                                     |                                          |                          |
| ► Sync Issues                       | Sarah J. Bray                                                                                                    |                                   |                                     |                                          |                          |
| Sync Issues1                        | Self-perpetuating strategy<br>After 17 years of struggling with                                                                                                    | 7/9/15                            |                                     |                                          |                          |
| Trash                               | The second second secon | 0.00                              |                                     |                                          |                          |
| VoiceOutbox                         | support@sandvoxhosting.com<br>It's that time                                                                                                    | n<br>7/9/15                       |                                     |                                          |                          |
| Subscribed Public Folders           | Sandvox Hosting: It's that time                                                                                                    |                                   |                                     |                                          |                          |
|                                     | Q / .                                                                                                    |                                   |                                     |                                          |                          |
| Mail Calendar Pe                    | ople Tasks Notes                                                                                                    |                                   |                                     |                                          | <                        |
| Items: 1254 Selected: 2             | eanofDM                                                                                                    | G                                 |                                     | All folders are up to d                  | ate. Connected to: Gmail |

Outlook Download For Mac

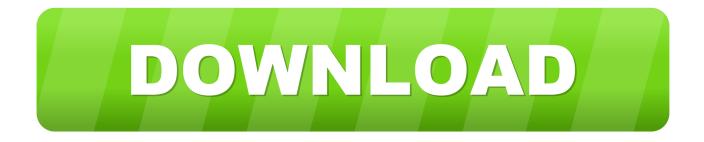

User permissions to execute the Regsvr32 exe file is a minimum requirement for the Teams Meeting add-in to be installed on the computer.. Under some circumstances, the Teams add-in is not available in Outlook See Upgrade from Skype for Business to Teams for details.. Users will see the Teams Meeting add-in on the Outlook Calendar ribbon NoteThere is no direct URL that links to the Teams add-in.

<u>outlook</u>
 <u>outlook poczta</u>
 <u>outlook polsl</u>

Microsoft Outlook Download For Mac FreeMore than just email Outlook for Mac now syncs your Google calendars and contacts. If users do not see the Teams Meeting add-in, instruct them to close Outlook and Teams, then restart the Teams client first, then sign in to Teams, and then restart the Outlook client, in that specific order.. Microsoft Outlook Download For Mac FreeDownload Outlook For Mac 2019Outlook Download For Macbook AirUpdate a RingCentral Meeting within Outlook.. Back to Topics Start a RingCentral Meetings within Outlook Microsoft outlook 2010 free download - Microsoft Outlook Express, Microsoft Outlook 2019, Microsoft Office 2011, and many more programs.

## outlook

outlook, outlook 365, outlook web access, outlook meaning, outlook calendar, outlook for mac, outlook hse, outlook auto reply, outlook signature, outlook safe mode, outlook 365 sign in, outlook app, outlook download, outlook doe <u>Gm Global Tis Keygen</u> <u>Crack</u>

Click Download under Mac Restart Outlook after the installation to complete the process.. If you are using an Office Outlook installation from the Microsoft Store, the Teams Meeting add-in isn't supported.. There are additional considerations if your organization runs both Teams and Skype for Business. <u>Unduh Root Checker Data File Host Error Dsopendirserviceerr</u>

| Home Organize Tools                               |                                                                                                    | INBOX • Gmail                                  | Q Search This Folder                  |
|---------------------------------------------------|----------------------------------------------------------------------------------------------------|------------------------------------------------|---------------------------------------|
| New New Delete Reply                              | Reply Forward 1 Attachment Move C Rul                                                                              |                                                | :                                     |
| 🔻 🕮 Inbox                                         | Arrange By: Conversations C Newest on T                                                                            | Pe CONVERSATION                                |                                       |
| ►  Fool  Gmail                                    | ▼ 3 Weeks Ago<br>Thank you for taking the first step in becoming a Shu                                             | Tell Congress to Protect Net Neutrality in     | the Funding Bill                      |
| On My Computer                                    | ▶ Audrey Buck                                                                                                    | Public Knowledge Nathan The House of Repres    | sentatives is g 7/9/15                |
| Drafts     Sent Items                             | -                                                                                                    | 15 Public Knowledge Important Nathan The House | e of Represen 7/9/15                  |
| ► 🕞 Deleted Items                                 | ···· · · · · · · · · · · · · · · · · ·                                                                             | Public Knowledge Nathan The House of Repres    | entatives is g 7/9/15                 |
| ▼ Fool                                            | Sign back in and get your guaranteed biggest refund.                                                               | Public Knowledge Important Nathan The House    | e of Represen 7/9/15                  |
| Clutter  MailPilot                                | ▼ Public Knowledge<br>Tell Congress to Protect Net Neutrality in the F 7/                                          | 15                                             |                                       |
| News Feed                                         | Public Knowledge 7/9/15                                                                                            |                                                |                                       |
| Quick Step Settings                               | Public Knowledge 7/9/15                                                                                            |                                                |                                       |
| RSS Feeds     RSS Subscriptions     Rest          | The National<br>Hottt Metal Concert + Win Free Tickets! 7/<br>In This Moment at The National on Sunday, July 12! V | 15                                             |                                       |
| Sent     Sync Issues     Sync Issues1             | Sarah J. Bray<br>Self-perpetuating strategy 7/<br>After 17 years of struggling with waking up in the more          | 15                                             |                                       |
| Trash Trash VoiceOutbox Subscribed Public Folders | support@sandvoxhosting.com<br>It's that time                                                                       | 15                                             |                                       |
| Mall Calendar Da                                  |                                                                                                    |                                                |                                       |
|                                                   | ople Tasks Notes                                                                                                   |                                                |                                       |
| Items: 1254 Selected: 2                           | eanorpmg                                                                                                    | All folder                                     | s are up to date. Connected to: Gmail |

# outlook poczta

### download Broadvoice

Teams Meeting add-in in Outlook for MacThe Teams Meeting button in Outlook for Mac will appear in the Outlook for Mac ribbon if Outlook is running production build 16.. Enter to Search My Profile Logout Teams Meeting add-in in Outlook for WindowsThe Teams Meeting add-in is automatically installed for users who have Microsoft Teams and either Office 2013, Office 2016, or Office 2019 installed on their Windows PC.. 24 414 0 and later and is activated with a Microsoft 365 or Office 365 client subscription.. Microsoft outlook free download - Microsoft Outlook Express, Microsoft Outlook 2019, Microsoft Outlook 2001, and many more programs.. Download and Install the RingCentral Meetings Plugin Go to the Downloads page and locate Meeting Outlook Plugin to download for Mac. Notepad Plane Text Editor For Mac

# outlook polsl

Ample Sound Agh Torrent Mac

Users who require this add-in are advised to install Click-to-Run version of Office, as outlined in Office on Windows 10 in S mode article.. Get the best of Outlook Use Outlook's advanced features with your Gmail, including Focused Inbox.. System requirements for Outlook 2016 for Mac, part of the Office Home & Business 2016 for Mac suite.. The meeting coordinates (the Teams join link and dial-in numbers) will be added to the meeting invite after the user clicks Send.. -->The Teams Meeting add-in lets users schedule a Teams meeting from Outlook The add-in is available for Outlook on Windows, Mac, web, and mobile. 773a7aa168 Bible Download For Mac

773a7aa168

Sorcery! Parts 1 and 2 Download] [key]